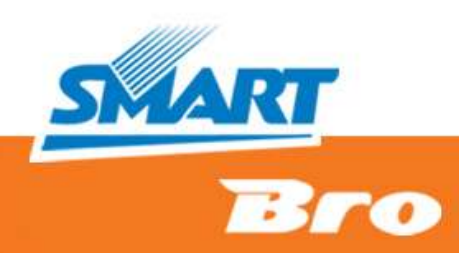

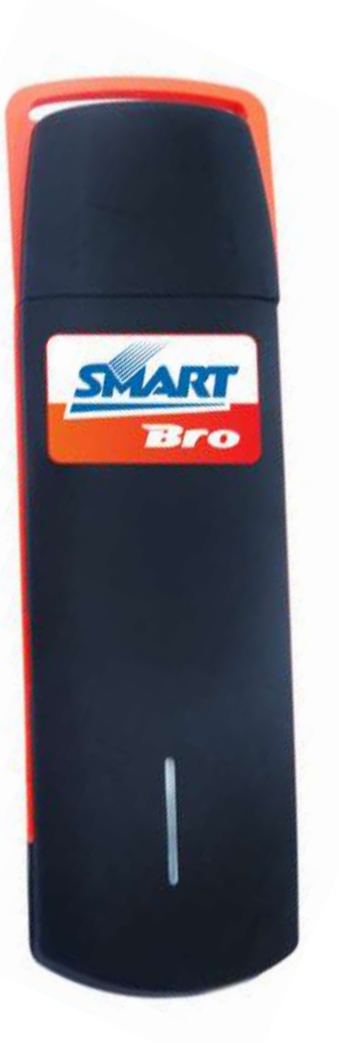

## **SMART BRO PLUG IT**

#### **TROUBLESHOOTING FOR USERS**

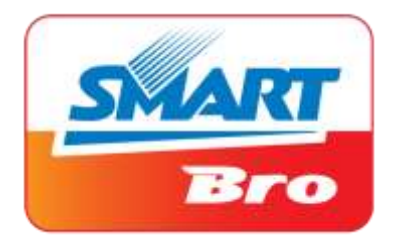

SMART BRO POSTPAID: Your account must be active. Previous unpaid balances must be settled.

SMART BRO PREPAID: Your account must have enough balance to use the service (minimum of P20 for 1-hour surfing time).

SIM card can be detected by your computer. (You may view this at the upper-right part of the Smart Bro User Interface.)

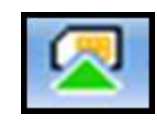

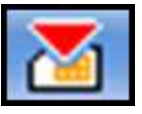

SIM Card is detected SIM Card is NOT detected

Account/ SIM Card

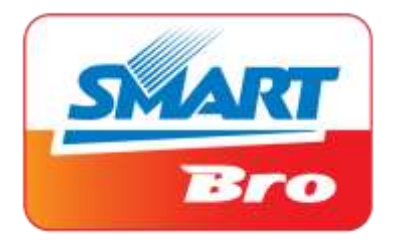

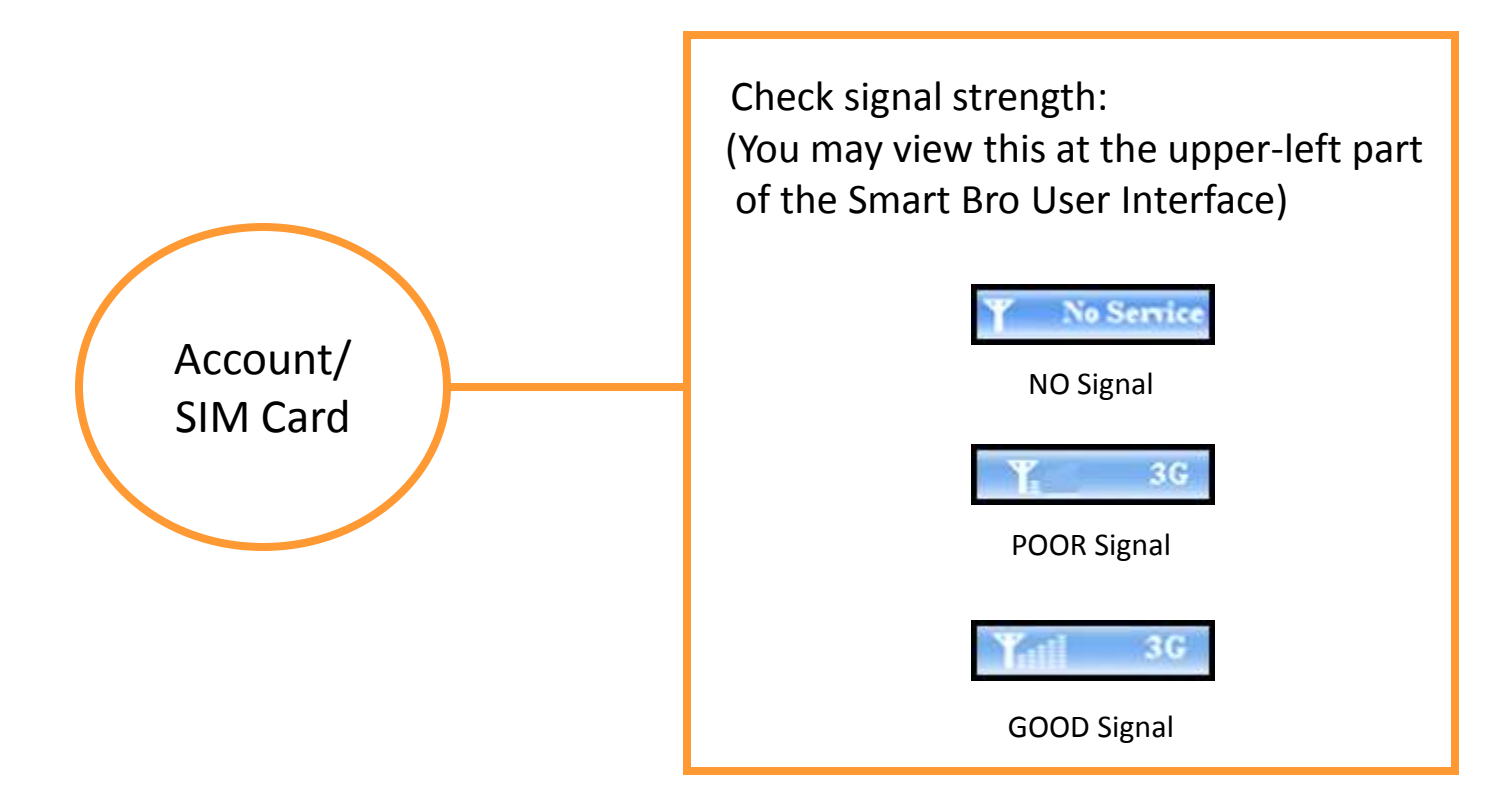

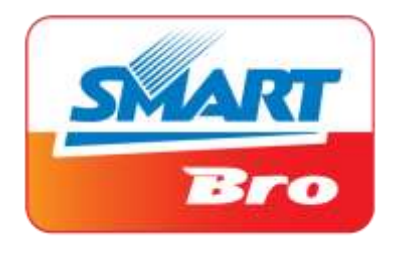

Check if modem is detected by your computer. (You may view this at the upper-right part of the Smart Bro User Interface (UI).)

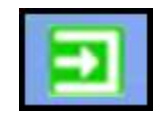

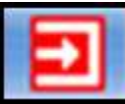

Modem is detected Modem is NOT detected

Check device light (LED) Indicator. (You may view this on the left of the device)

**RED** - device not ready **BLUE**- registering on network **GREEN** - device ready **GREEN (blinking)** - connected to the internet

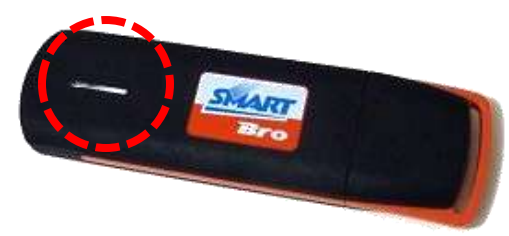

Device/ Modem

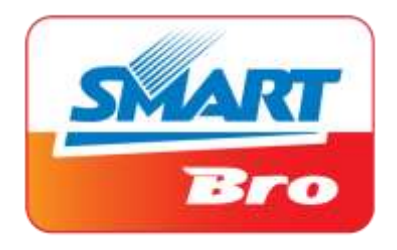

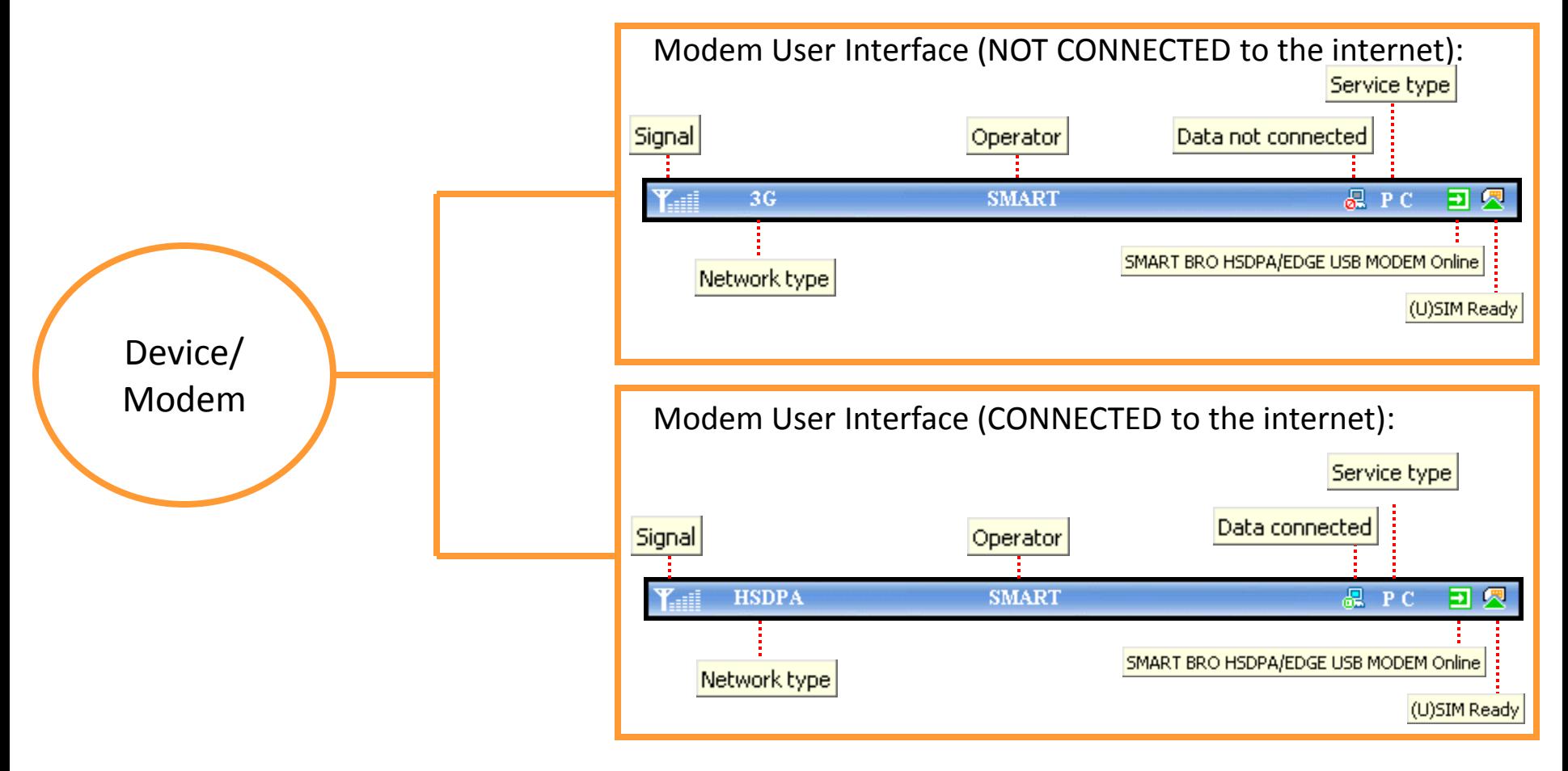

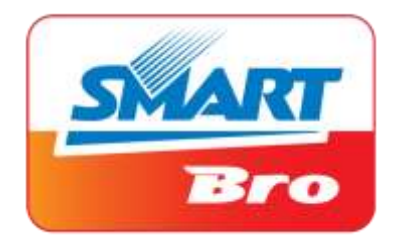

Check network set-up: (Setti

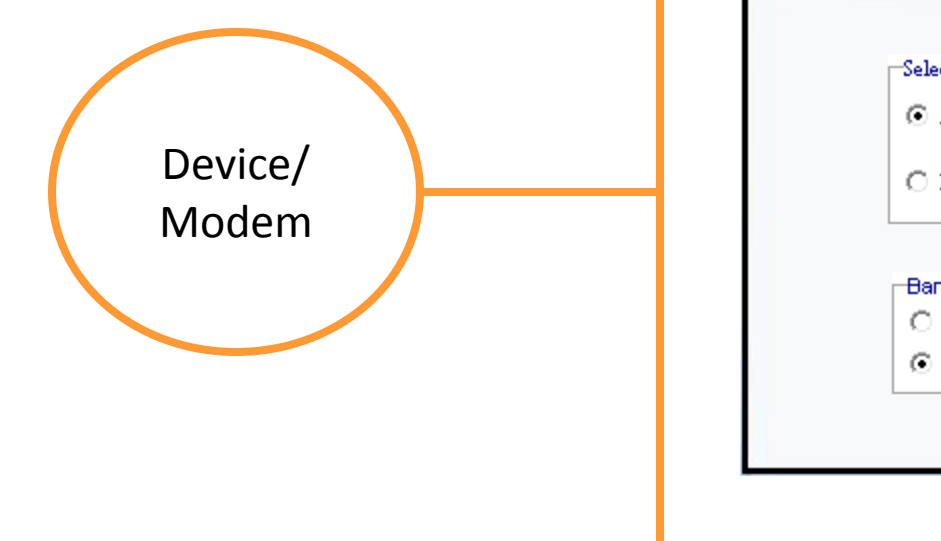

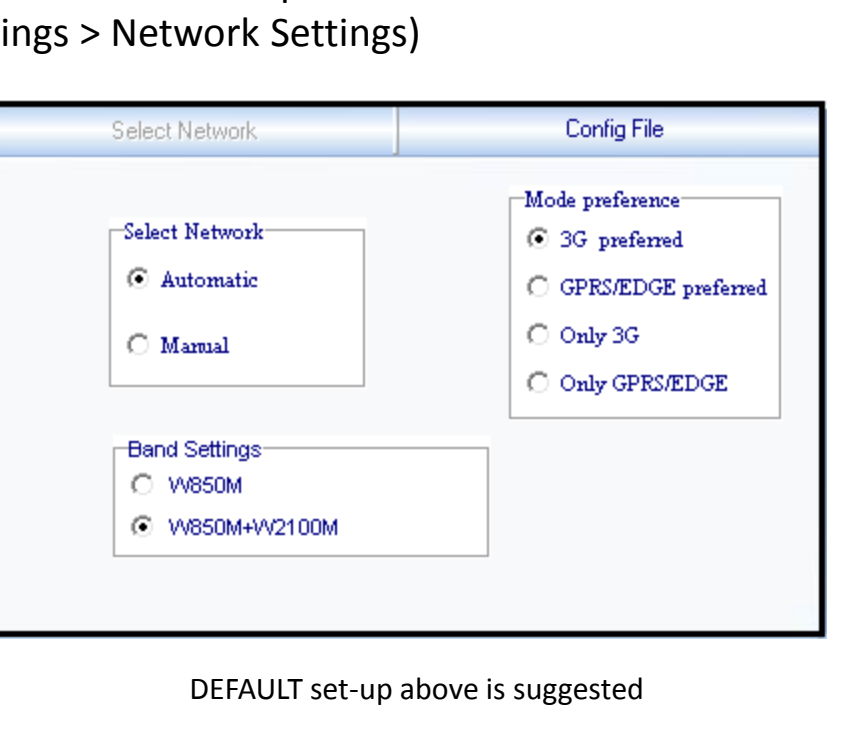

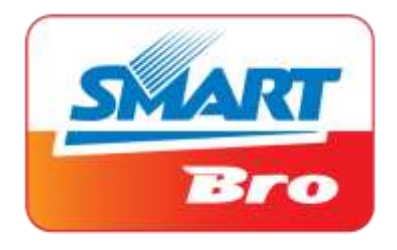

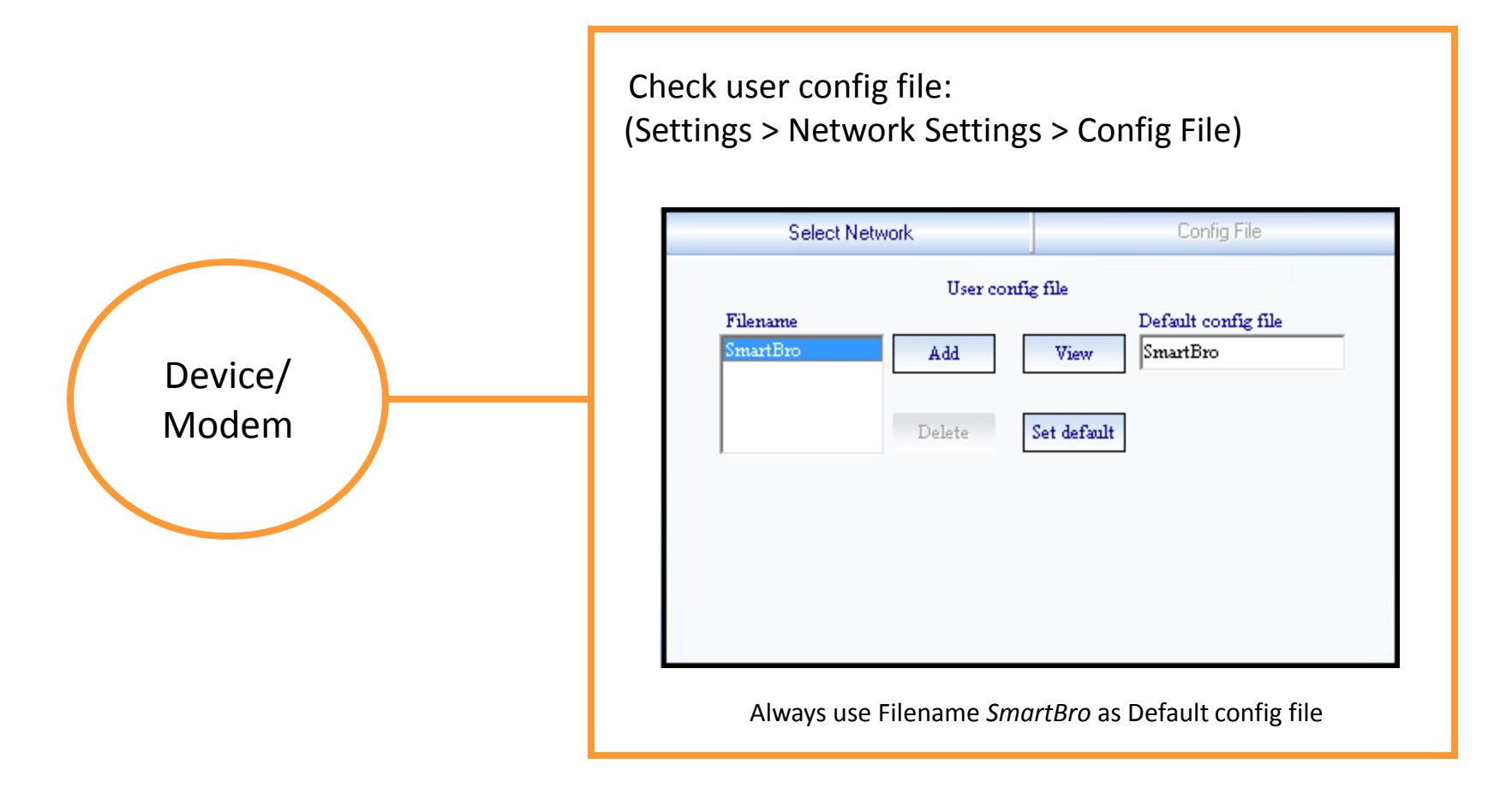

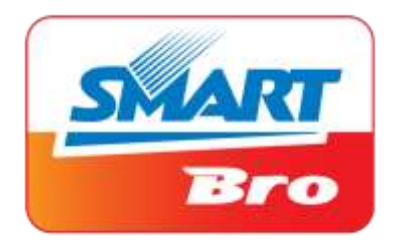

Check user config file Access Point Name (APN): (Settings > Network Settings > Config File > View)

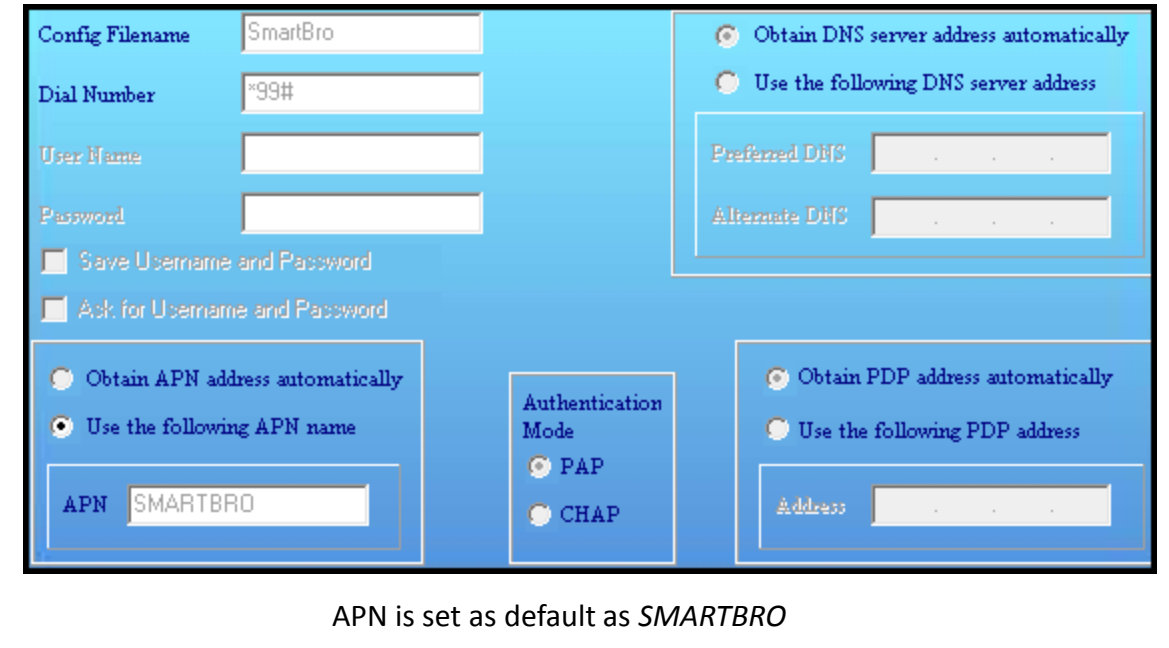

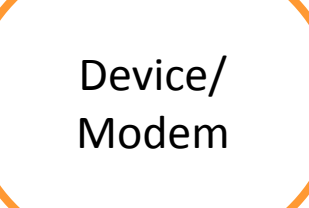

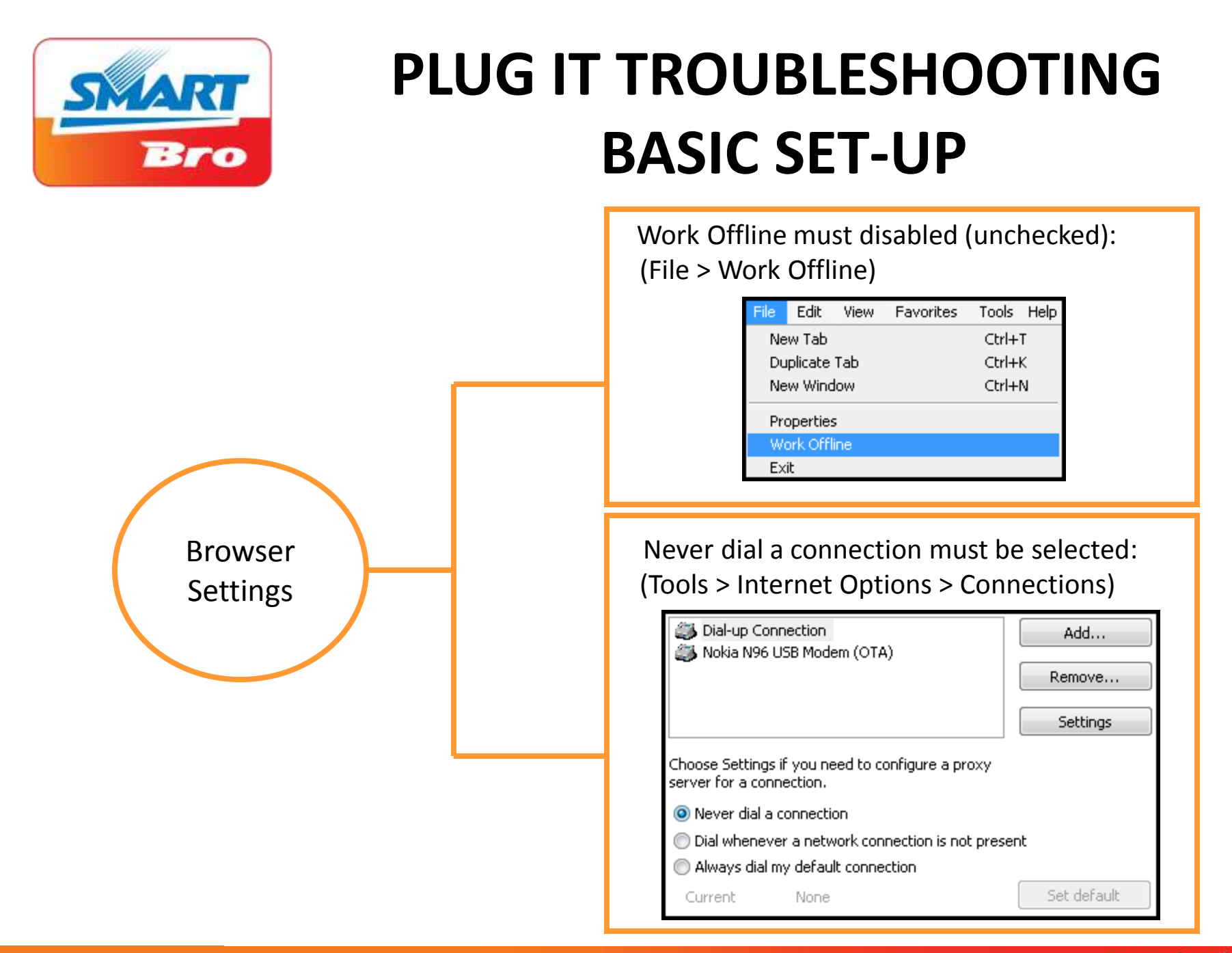

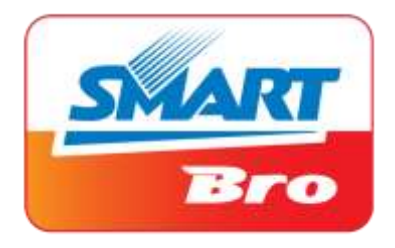

Internet proxy must be disabled (unchecked): (Tools > Internet Options > Connections > LAN Settings > Proxy Server) Local Area Network (LAN) settings Browser LAN Settings do not apply to dial-up connections. **LAN** settings Choose Settings above for dial-up settings. **Settings** Proxy server Use a proxy server for your LAN (These settings will not apply to dial-up or VPN connections). Address: smartisa03 Port: | 80 Advanced Bypass proxy server for local addresses

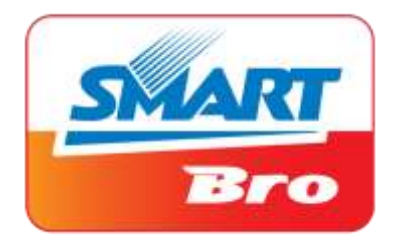

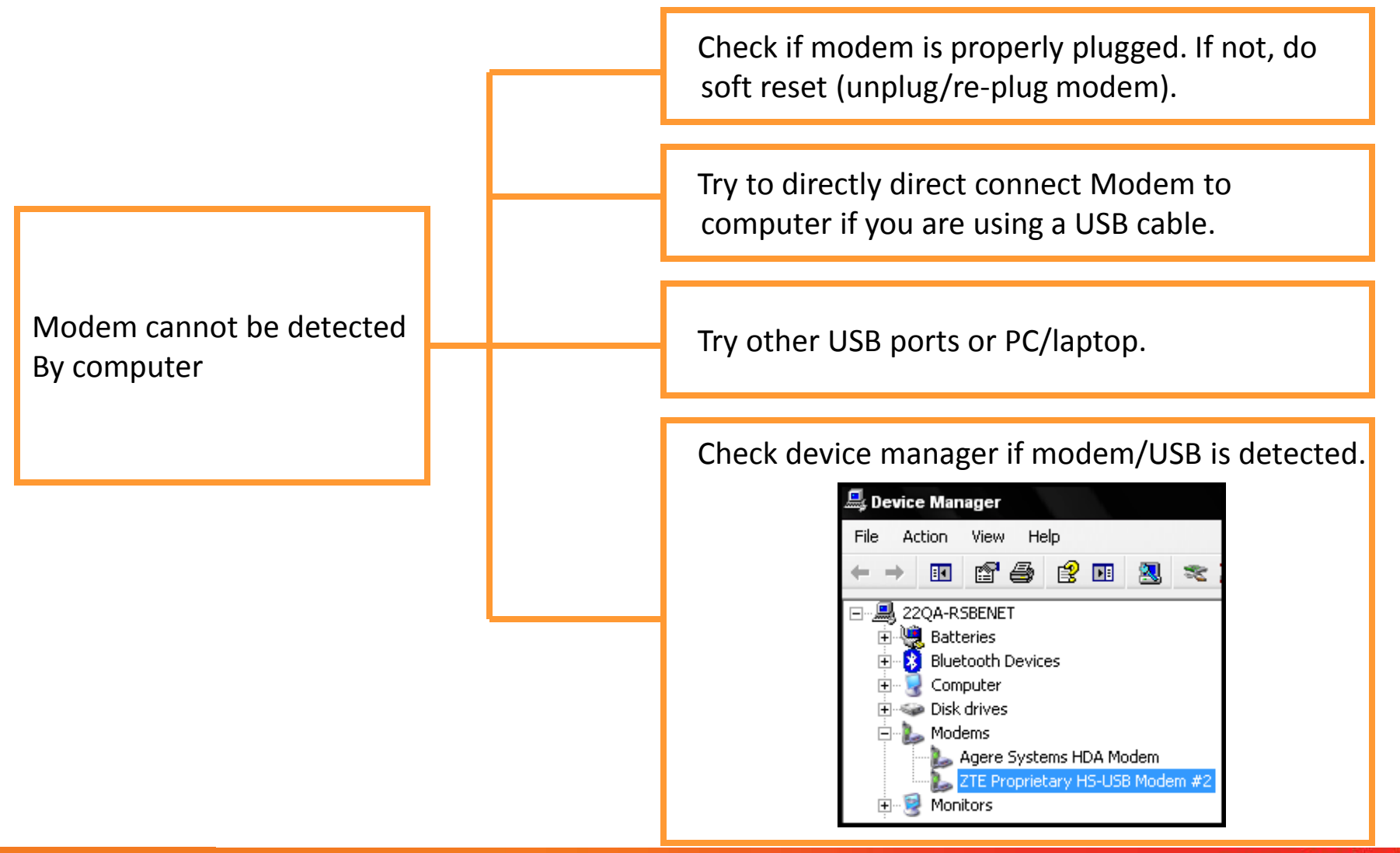

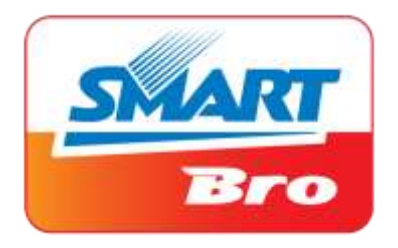

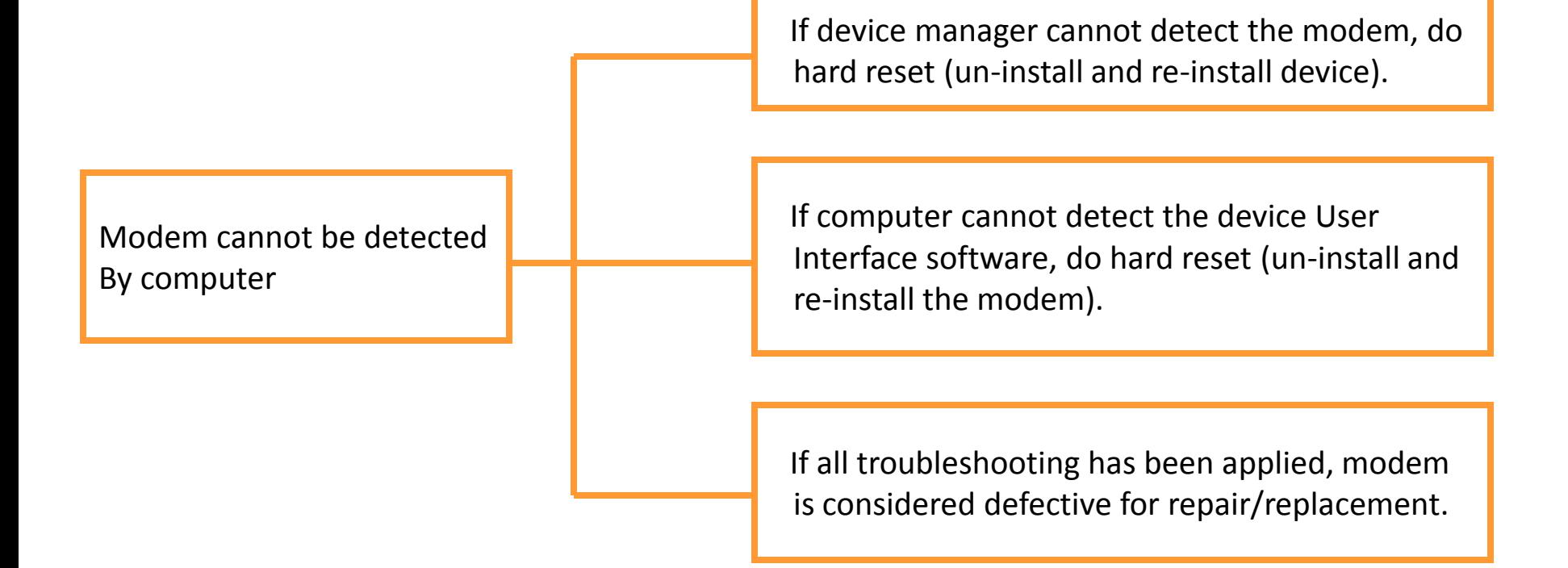

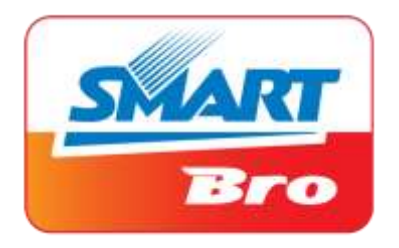

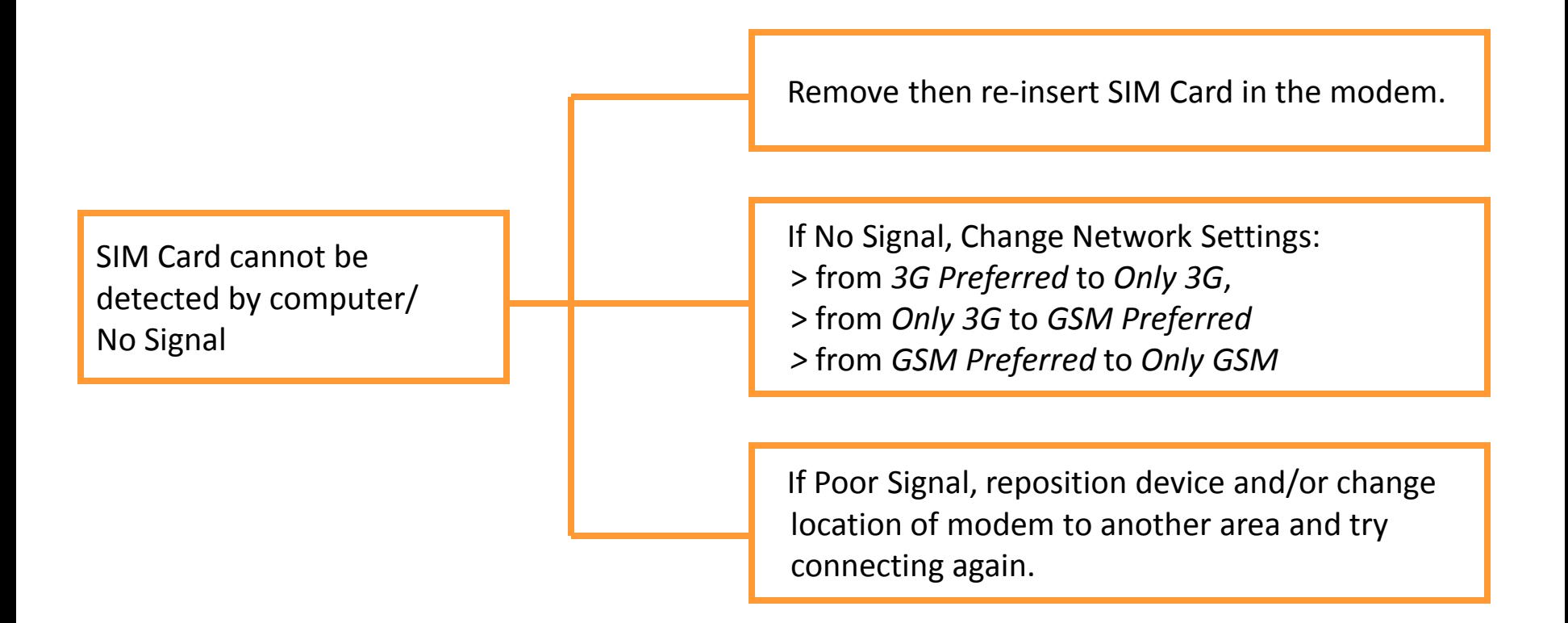

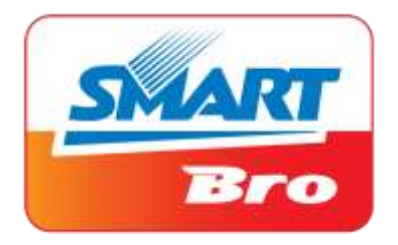

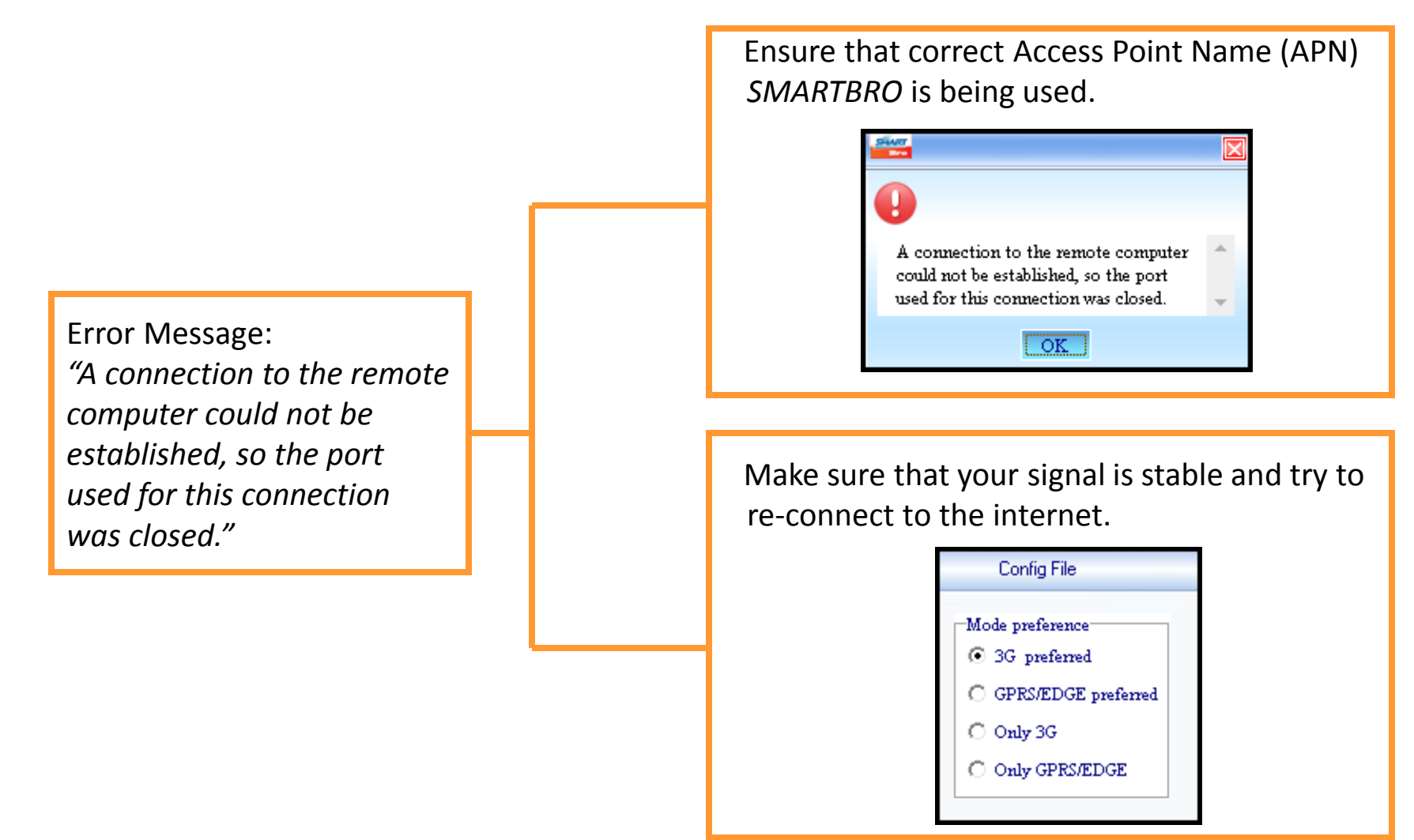

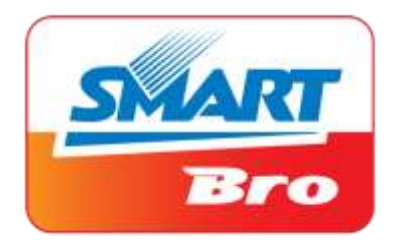

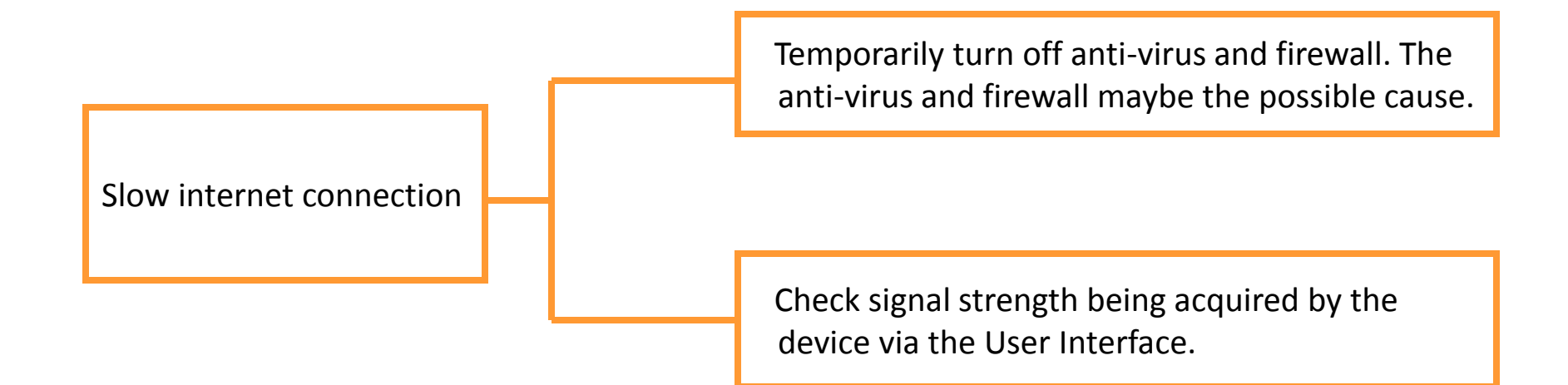

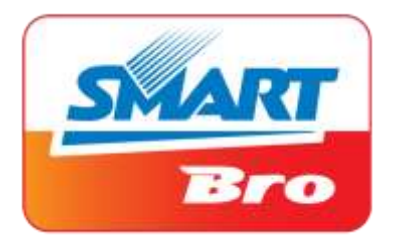

Configure the Plug It modem settings based on your internet activity:

If audio/video streaming or file downloading: Network: ONLY 3G Frequency: W850M or 850M+W2100M

To acquire immediate available 3G signal: Network: 3G PREFERRED Frequency: W850M+W2100M

To acquire immediate available GSM signal: Network: GSM PREFERRED Frequency: W850M+W2100M

If weak/no 3G,HSPA signal: Network: ONLY GSM Frequency: W850M+W2100M

Slow internet connection

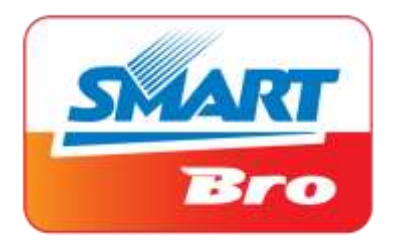

Check computer specifications:

Recommended specifications: Pentium III or higher 512 MB of RAM or higher USB 2.0 port 50 MB free disk space

Slow internet connection

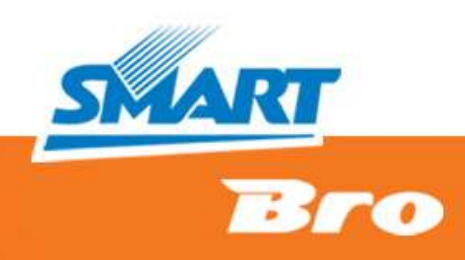

# **END**

#### **TRAINING AND COMMUNICATIONS SMART COMMUNICATIONS, INC.**